Research and Innovation in Technical and Vocational Education and Training Vol. 3 No. 2 (2023) 018-026 © Universiti Tun Hussein Onn Malaysia Publisher's Office

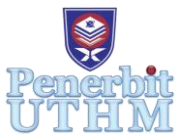

## **RITVET**

Homepage: http://publisher.uthm.edu.my/periodicals/index.php/ritvet e-ISSN : 2785-8138

# **Development of 3D Simulation Video in the Field of Computer Component Manufacturing**

**Azita Ali1\* , Mohamad Hanan Mohamad Zinin <sup>1</sup>**

<sup>1</sup>Faculty of Technical and Vocational Education, Universiti Tun Hussein Onn Malaysia, Batu Pahat, 86400, MALAYSIA

\*Corresponding Author Designation

DOI: https://doi.org/10.30880/ritvet.2023.03.02.003 Received 16 June 2023; Accepted 12 December 2023; Available online 30 December 2023

**Abstract**: This research was conducted to develop a manufacturing simulation video application to convey information related to computer component manufacturing using the Android application platform. In this field, namely computer manufacturing, there is still a shortage of technological resources that can be used as interesting and more interactive teaching aids. The development of this android application is very interesting and in line with current information delivery methods which can be translated into a more dynamic form than the use of statistically presented information delivery using the right distance to the smartphone screen. The ADDIE model serves as a guide during the development process of this application. The platforms used to develop this application are Unity, Blender, Adobe Illustrator CS6, Adobe Photoshop CS6, and Wonder Share Filmora. Testing and evaluation of this application is carried out through the expert survey method conducted on five experts. In this study, three interface experts were selected, and the lecturers involved had broad skills in creative multimedia. The results of the study indicate that all experts have provided positive comments, suggestions, and input on this developed application. In conclusion, with this product, the developers believe they can provide a better understanding of a process that occurs in the computer manufacturing sector. The success of this application development is expected to be an interactive manufacturing knowledge platform and able to achieve every goal that has been set by the developer.

**Keywords**: Simulation Videos, Attractive, Computer Component Manufacturing

## **1. Introduction**

Multimedia software is a new alternative for diversifying teaching media and providing exposure to students to the sophistication of today's multimedia systems (Blair-Early & Zender, 2008). According to Norah et al., (2013), the application of multimedia technology is effective and efficient in the teaching and learning process, especially in producing interactive learning materials and exposure to 3D simulation videos that can provide exposure to the public and students about the sophistication of today's multimedia systems. in terms of Manufacturing. Through current technology, the use of simulation methods allows teachers to achieve learning goals, especially in the field of manufacturing in terms of content, concepts, skills, and attitudes and this simulation method can also arouse one's creativity (Ang, 2001). This simulation is also a learning situation in a controlled state and deliberately made like the real situation. The goal is to do exercises to solve problems. According to Naismith et al., (2004), simulation is an activity in which a problem has been discussed and carried out in the provided place. According to him, the simulation has important elements such as the existence of activities, discussions, and implementation in the space provided.

Making 3-dimensional simulation videos can help especially those who are new to the manufacturing field to gain experience in the procedures of a product development process more realistically as if the experts in the field were carrying out the procedures. to actual developments. The use of multimedia is one of the best educational techniques because it can provide more than one taste at the same time. It also identifies the senses of sight and hearing (Sharples, 2000). The use of creative and popular technologies such as this video application will reduce the overall cost of a procedure in manufacturing.

## 1.1 Research Background

According to Che Lah in an excerpt from My Metro Portal (2019) in the manufacturing sector, there is still a lack of application of technology such as video simulations, especially during teaching and learning activities. This is due to the lack of learning resources that are in line with technology as practiced in developed countries such as Japan, the United States, and even Ireland. Most developed countries are currently adopting more interactive learning and focusing on using gadgets such as laptops, smartphones, and even tablets as their learning media. The rapid and widespread development of information and communication technology affects all aspects of life without exception in the manufacturing sector. In line with this development, it has changed the way humans learn information, obtain information, and learn something. Naismith et al., (2004).

According to Norah et al., (2012), in the past the use of multimedia in various fields required high production costs, but now they can produce their multimedia presentations based on their ideology and creativity. The use of multimedia in manufacturing is still less popular and still practice "chalk and talk" learning where this method focuses more on the role of the instructor as a source of information (Yunos, 2015). However, this technology also makes it easier for users to obtain certain health information, especially for students in manufacturing. The use of simulation videos combined with other multimedia elements such as graphics, sound, text, and animation can stimulate students to master the learning process and the necessary skills (Brecht, 2012).

## 1.2 Problem Statement

Based on the background of the problem, in the specified field, namely manufacturing, there is still a shortage of technological resources that can be used as interesting and more interactive teaching aids. This is because, in today's modern world, a product has become more interactive and able to attract the interest of various generations to use it. In line with this development, it has changed the way humans learn information, obtain information, and learn something. Naismith et al., (2004). The use of video simulation in manufacturing combined with other multimedia elements such as graphics, sound, text, and animation can stimulate a person to master the learning process and the necessary skills (Brecht, 2012). Through technological developments, the use of multimedia learning is very important in helping the quality learning process because it can stimulate thinking and attract users to continue learning (Tajularipin, 2014). The use of these videos can explain something complex into easy. According to Jamalludin (2003), simulation helps explain a process systematically by following it step by step.

## 1.3 Project Objectives

- i. Designing 3D simulation videos in the field of manufacturing
- ii. Develop 3D simulation videos in manufacturing
- iii. Test the functionality of conceptual video simulation of three-dimensional techniques among experts

## **2. Methodology**

In this chapter, the research methodology is determined and used in analyzing the research. It is also a guide and reference for developers when conducting the research process. To develop a 3D simulation video in this manufacturing field, the Addie model was chosen as the study design model. The Addie model includes several stages, namely analysis, design, development, implementation, and evaluation. The purpose of using this model is to produce effective multimedia products for the target user so that the delivery of information will be more effective and efficient.

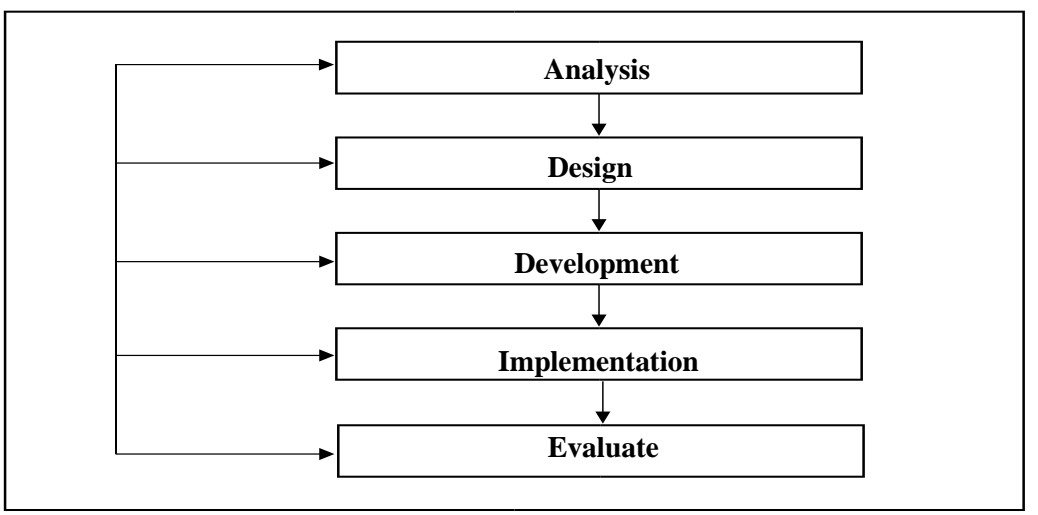

**Figure 1: ADDIE Model**

## 2.1 Phase 1: Analysis

The analysis stage is the first stage in the ADDIE model, and developers need to get the requirements needed for the development of the simulation video to be developed. The analysis of each aspect must receive attention so that the project to be developed follows the concept and actual goals of the developer. Explain what the activities were here under Phase 1.

## 2.2 Phase 2: Design

The design stage is the second phase in the ADDIE model. This stage aims to determine and design methods that will be used by developers in designing the development of 3D simulation videos. In this study, the developer made a flowchart and storyboard from the development of this simulation video. Developers will also get expert support from simulation video design storyboards and content storyboards in simulation videos. Explain what were the activities here under Phase 2 what have you designed?

## 2.3 Phase 3: Development

The development stage is the phase of translating the written storyboard sketch into actual development using the software. The design sketch on the storyboard is used as a guide for developers to develop views in the software. The developer will explain the use of information and communication technology in manufacturing to provide exposure to the public about the importance of using multimedia. Explain what were the activities here under Phase 3, what was the software?

2.4 Phase 4: Implementation

This phase refers to the development and design of simulation videos that have been prepared and will be implemented according to user needs.

## 2.5 Phase 5: Evaluation

In this phase, the developer will evaluate the overall development of the simulation video in terms of content, interface design, and use of multimedia elements such as text, graphics, audio, and animation in the simulation video. Explain what the activities were here under Phase 5, and how did you evaluate them. Using questionnaire? Explain.

2.6 Develop the 3D simulation video in the field of computer component manufacturing

Interface design is a combination of a whole set of content, multimedia elements, and several interactive elements. Table 1 shows the interfaces that had been developed.

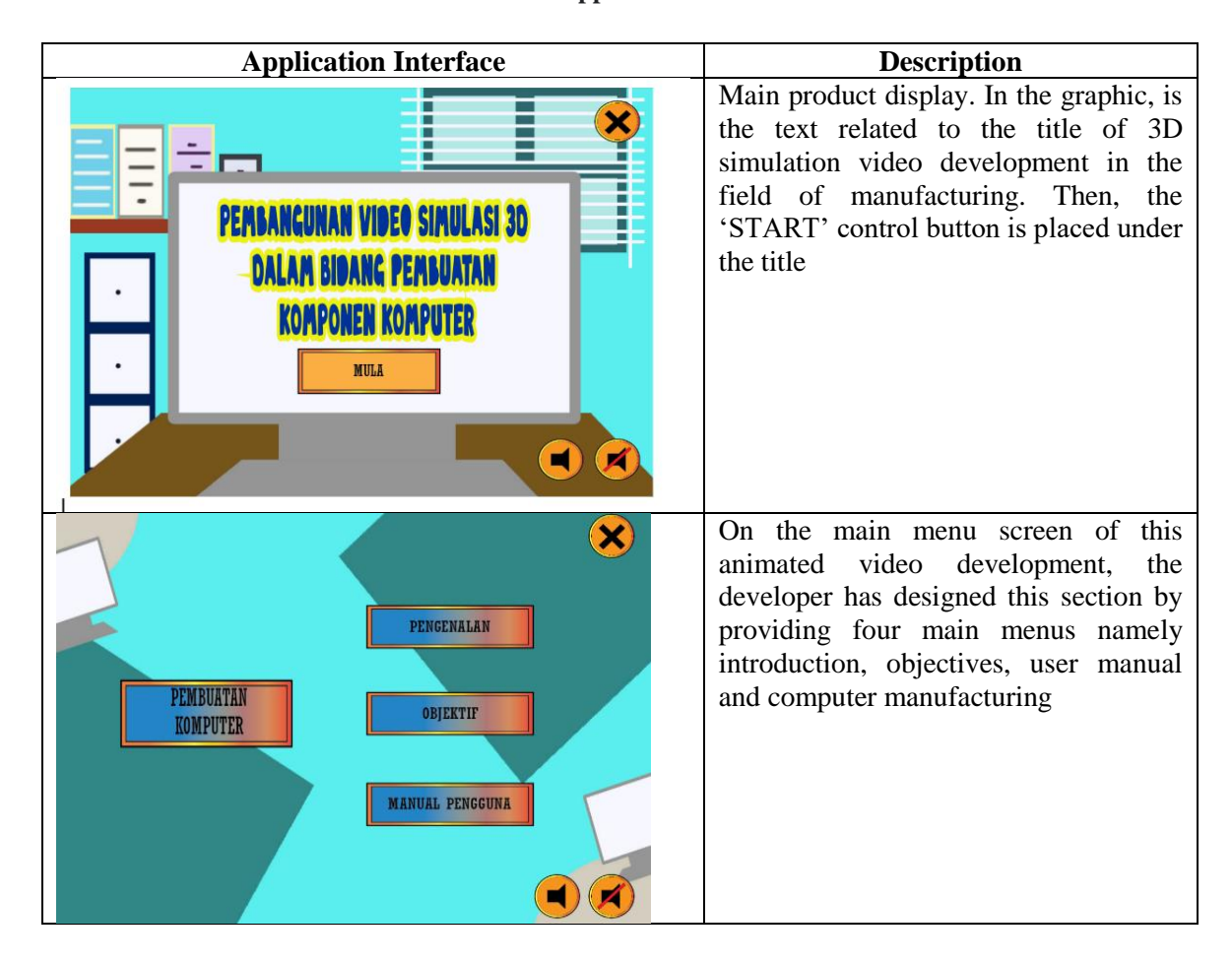

## **Table 1: Application Interface**

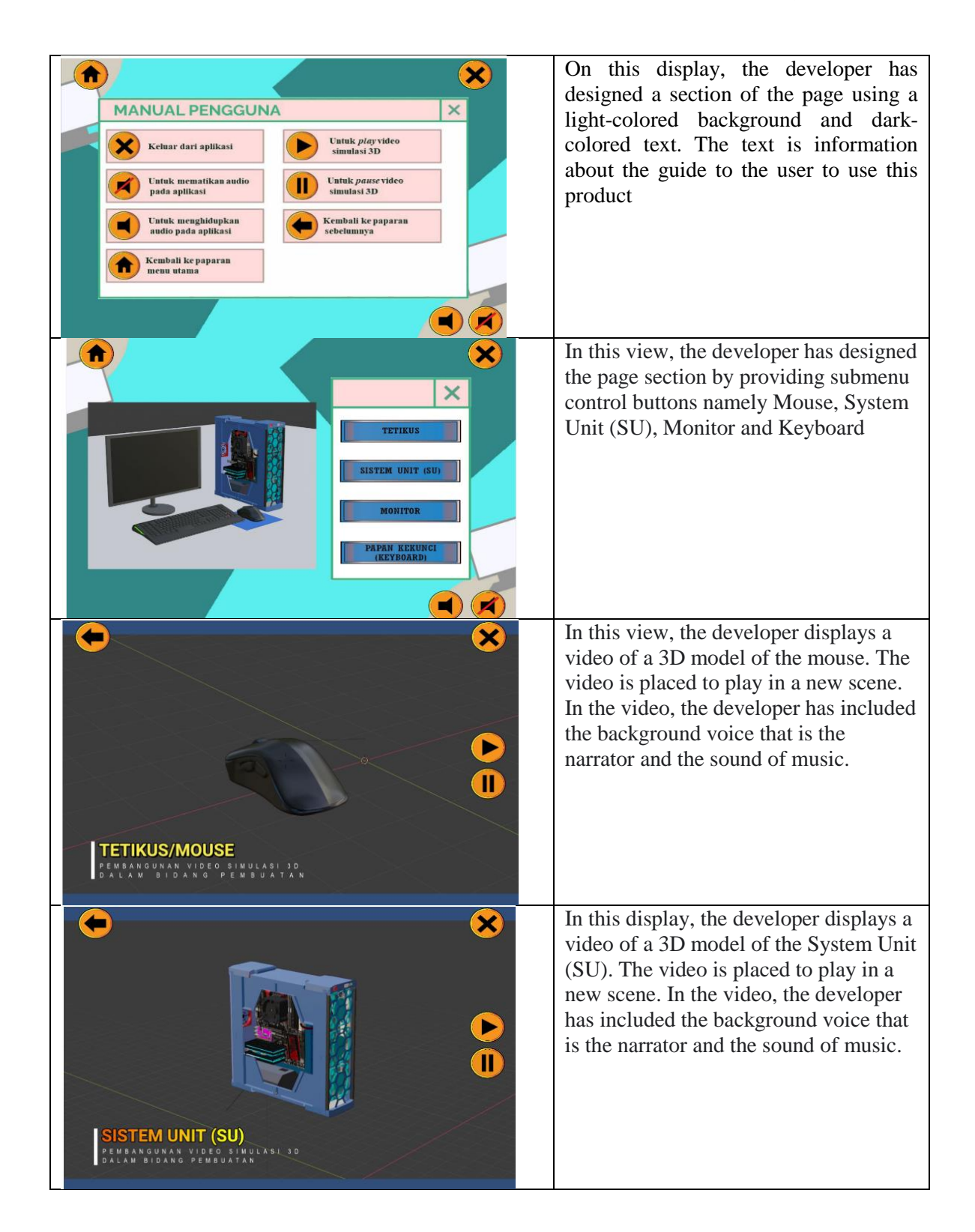

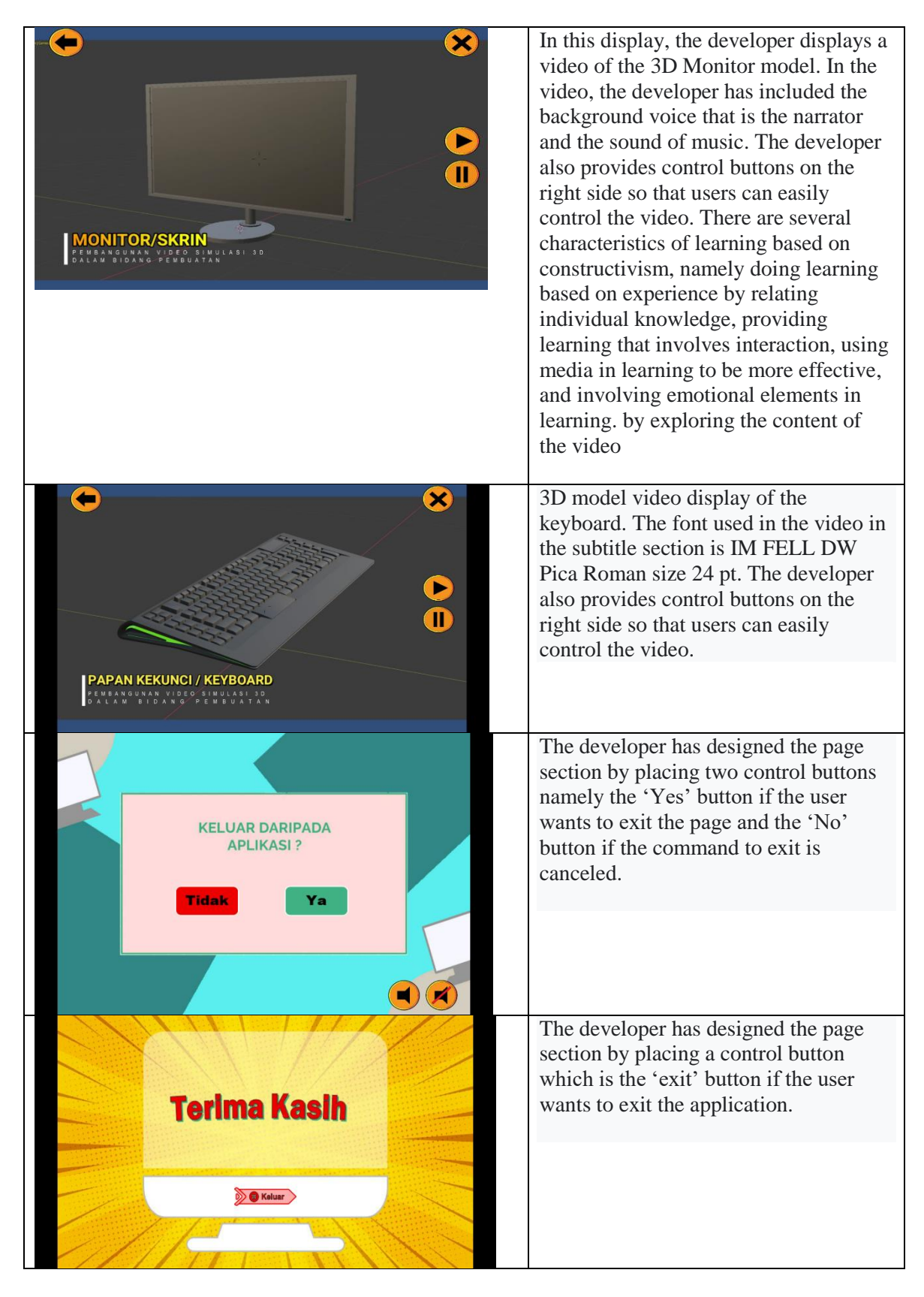

## **3. Findings and Discussions**

The developer has confirmed with three experts for the evaluation of the 3D simulation video. The results of the evaluation were analyzed using the method of frequency and percentage of acceptance. Table 2 shows the validation findings of content design experts. From these findings, (10) items were sent and there were (9) items that answered 'yes' but (1) other items received 'no'. There are suggestions and views from experts regarding content design at point 8. Experts advise developers to be more detailed by adding some other components such as printers and speakers. Saim, Ali, and Ibrahim (2003), state that software with user-friendly elements can be seen when the instructions and sequences are clear and orderly on each screen. Overall, all experts gave a positive response to the design of 3D simulation videos in manufacturing as a medium that can convey information and understanding to those in the field.

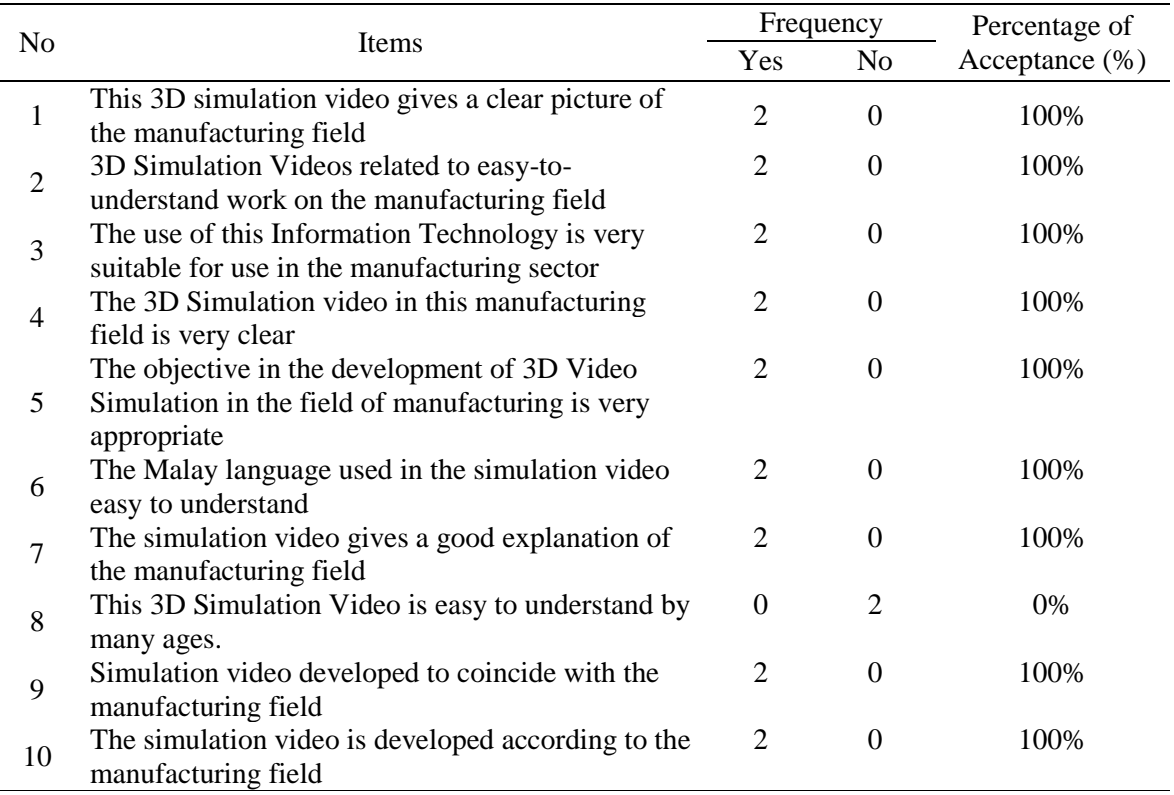

## **Table 2: Findings of expert confirmation of content design**

The evaluation of the interface design expert is an evaluation of the content of the multimedia elements contained in the development of the 3D simulation video that has been developed. This evaluation is carried out so that the developed video can provide interesting and clear information to users. Each item in the interface design expert review form has been divided into several sections, namely text, graphics, animation, audio, video, and interaction design. A total of 28 question items were given by the developer to the experts. Findings from expert reviews were analyzed and described in terms of frequency and percentage. Table 3 shows the results of the evaluation study of interface design experts.

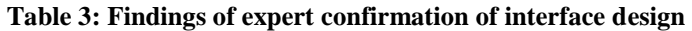

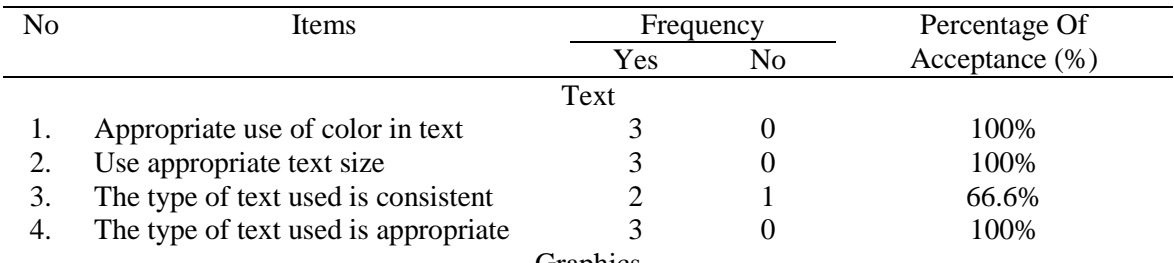

Graphics

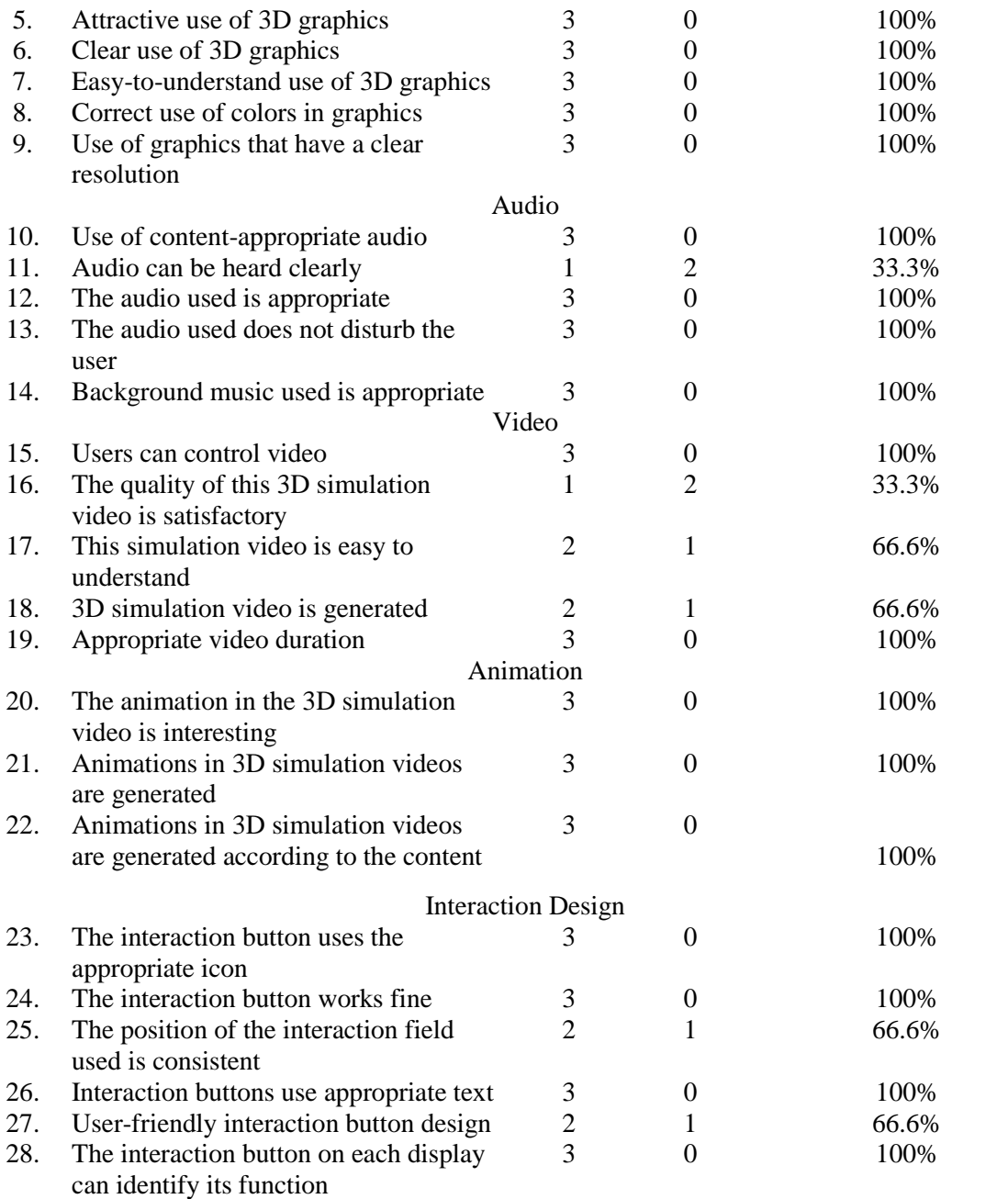

## **4. Conclusion**

In conclusion, this research was conducted with the aim that according to Blair-Early and Zender (2008) and Norah et al., (2013), the application of multimedia technology is effective and efficient in the teaching and learning process, especially in producing interactive learning materials and exposure to 3D simulation videos that can provide exposure to the public and students about the sophistication of multimedia systems in terms of Manufacturing. Comments and suggestions from experts were included in the development of this product to meet the needs and requirements of users. For the most part, all specialists agree on content design, interface design, and interaction design for this product.

## **Acknowledgement**

The author would like to express appreciation to the Faculty of Technical and Vocational Education, University Tun Hussein Onn Malaysia.

#### **References**

- Ahmad, A., & Whatley, J. (2007). Using video to record summary lectures to aid students' revision. Interdisciplinary Journal of E-Learning and Learning Objects.
- Ang Huat Bin.2001. Konsep Dan Kaedah Pengajaran Dengan Penekanan Pendidikan Inklusif. Utusan Publication&Distributions Sdn. Bhd. Selangor Darul Ehsan.
- Blair-Early, A., & Zender, M. (2008). User Interface Design Principles for Interaction Design. Design Issues, 24, 85-107.
- Brecht, D.H. (2012). Learning from online video lectures. *Journal of Information Technology Education: Innovations in Practice*.
- Francis C. Dane (2011). Evaluating Research. Methodology for People. Who Needs to Read Research: Sage Publication.
- Hussein, M., & Natterdal, C. (2015). The Benefits of Virtual Reality in Education: A Comparison Study. Department of Computer Science and Engineering. Goteborg, Sweden.
- Jamalludin H. & Tasir (2003), Multimedia dalam Pendidikan, PTS Publications: Bentong
- Karli, H. dan Yuliariatiningsih, M.S. (2003). *Model-Model Pembelajaran*. Bandung: Bina Media Informasi.
- My Metro Portal (2015), *Teleperubatan Untungkan Pesakit,* dicapai pada 13 November 2020.
- My Metro Portal (2019), *Belajar Lebih Menyeronokkan,* dicapai pada 13 November 2020
- Naismith, L., Lonsdale, P., Vavoula, G., & Sharples, M. (2004). Literature review in mobile technologies and learning.
- Norah et al., (2013), The framework for learning using video based on cognitive load theory among visual learners. Published in Proceedings of the 5th Conference on Engineering Education.
- Saim, N., Ali, M., & Ibrahim, N. H. (2003). *Proses Pembinaan Modul Pro-Mc Physics: Fasa Analisis dan Reka Bentuk bagi Model Reka Bentuk Pengajaran ADDIE*.
- Saim, N., Ali, M., & Ibrahim, N. H. (2003). *Proses Pembinaan Modul Pro-Mc Physics: Fasa Analisis dan Reka Bentuk bagi Model Reka Bentuk Pengajaran ADDIE*.
- Sharples, M. (2000). The design of personal mobile technologies for lifelong learning. Computers & Education.
- Tajularipin S, (2014). Strategi pengajaran pembelajaran di institusi pengajian tinggi: Satu anjakan paradigma*. Malaysian Education Dean Council Journal*.
- Yunos, M. (2015). Hubungan Sikap dan Persepsi Murid Terhadap Pembelajaran Bahasa Melayu dengan Kemahiran Abad Ke-21.
- Yusuf H. & Sharifah A.A. (2000). Pendidikan jarak jauh: Teori dan amalan. Kuala Lumpur: Dewan Bahasa dan Pustaka.